# **AkkuPad Benutzer Handbuch**

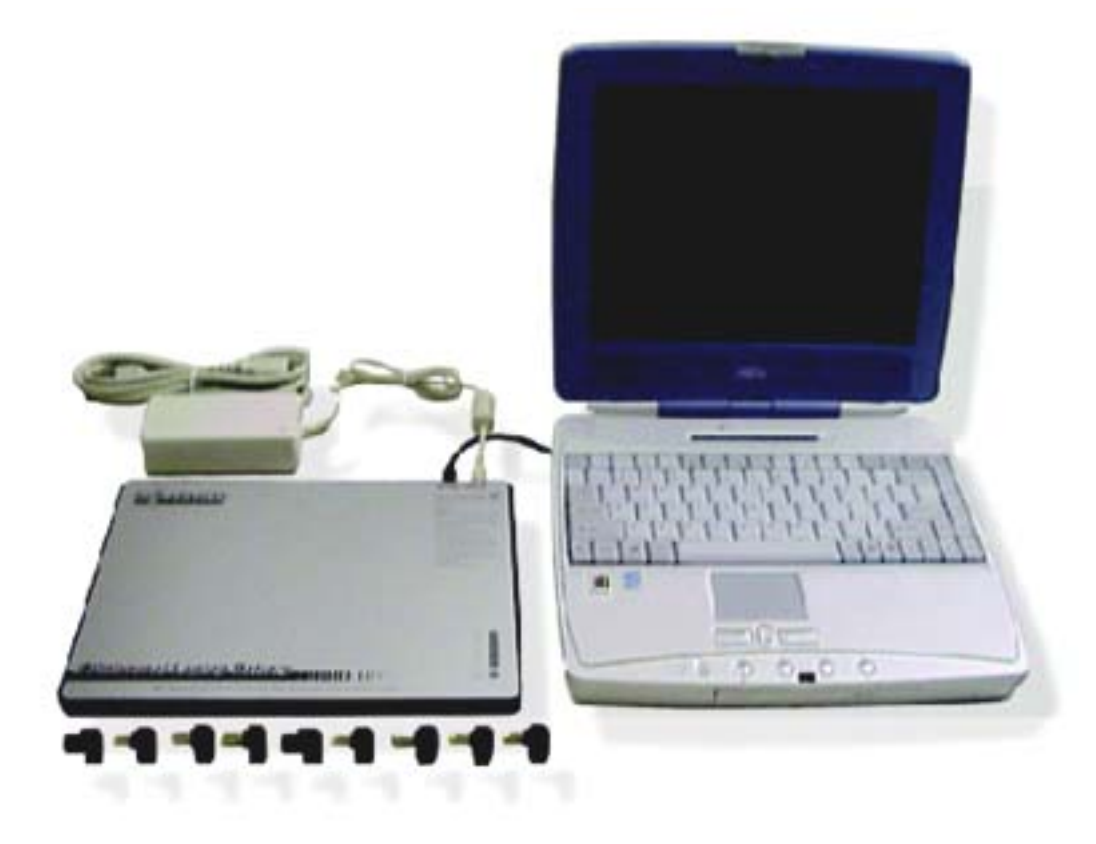

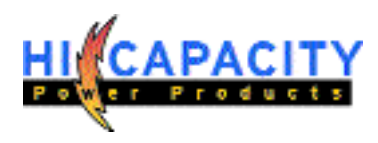

## Inhaltsverzeichnis

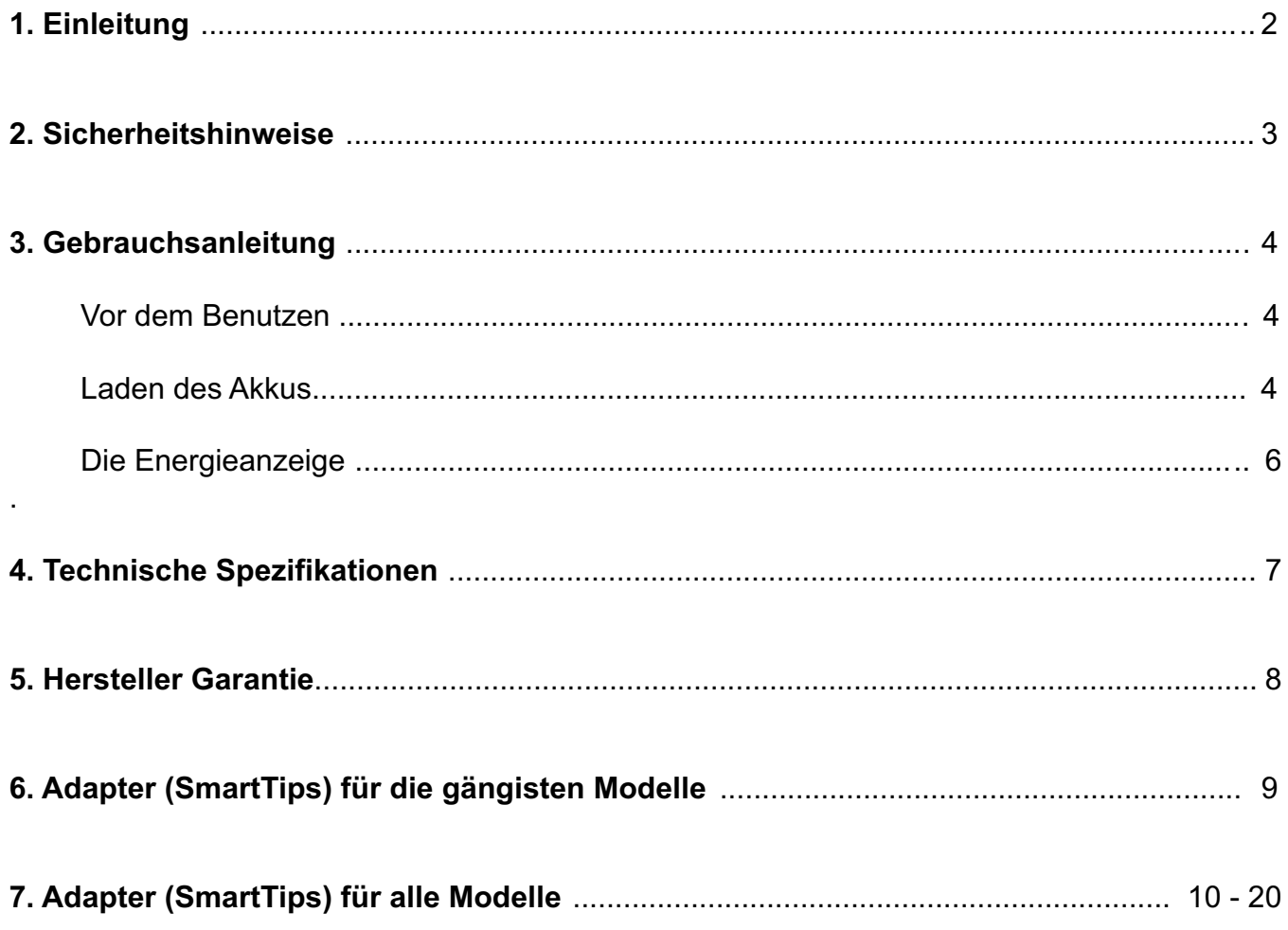

 $\bullet$ 

#### **1. Einleitung**

Herzlichen Glückwunsch zum Kauf Ihres AkkuPads. Diese speziellen Laptop Akkus sind entwickelt worden für Benutzer die eine maximale Akkulaufzeit für Ihren Laptop brauchen.

Die fortschrittliche Lithium-Ionen Technologie liefert eine langlebige Energiequelle, wenn Sie keinen Zugang zu einem Netzanschluß haben. Die AkkuPads werden nur aus qualitativ hochwertigen Bestandteilen gefertigt und haben einen intelligenten Sicherheitsschaltkreis. Dieser intelligente Stromkreis schützt Ihren Akku und Ihren Laptop vor Eingangs/Ausgangs Überstrom, Eingangs/Ausgangs Überspannung und Überhitzung.

Für eine optimale Leistung und Ihre Sicherheit lesen Sie bitte die folgenden Anweisungen sorgfältig, bevor Sie das AkkuPad verwenden.

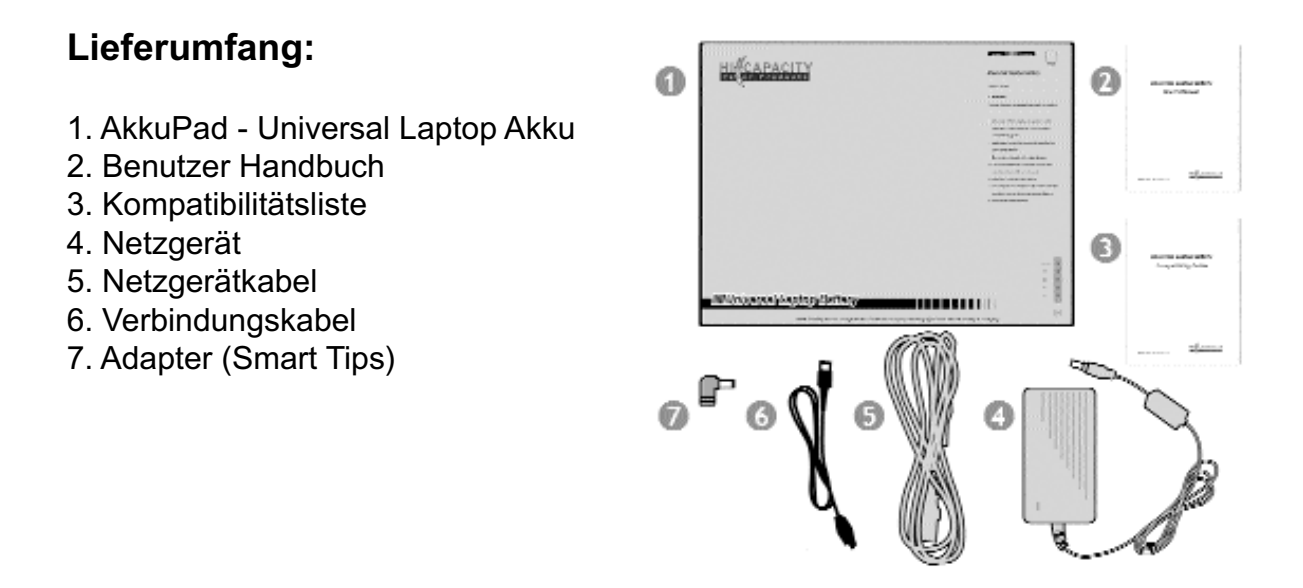

Wenn von den Bestandteilen des Lieferumfangs etwas fehlen sollte, setzen Sie sich bitte mit Ihrem Fachhändler in Verbindung von dem Sie das AkkuPad gekauft haben.

#### **2. Sicherheitshinweise**

Wenn das AkkuPad den Vorgaben entsprechend eingesetzt wird, ist es eine sichere Alternative zum Netzanschluß. Jedoch kann ein falscher Gebrauch des Akkus zum Austreten von giftigen Dämpfen, in Extremfällen zu einer Explosion oder Feuer führen. Lesen Sie bitte vor Gebrauch das komplette Benutzer Handbuch sorgfältig durch. Befolgen Sie bitte alle Anweisungen, um eventuell gefährliche Situationen zu vermeiden.

• Benutzung nur mit Laptops die in der Kompatibilitätsliste aufgeführt sind.

• Benutzen Sie die Kompatibilitätsliste um den richtigen Adapter (Smart Tip) für Ihren Laptop zu finden. Benutzen Sie keinen anderen als den vorgegeben Adapter für Ihren Laptop. Bei Fragen oder wenn Sie technische Unterstützung brauchen, wenden Sie sich bitte an den Fachhändler bei dem Sie das AkkuPad gekauft haben.

• Benutzen Sie nur das Netzgerät, das Verbindungskabel und die Adapter welche im Lieferumfang des AkkuPads enthalten sind.

• Versuchen Sie nicht das Akku zu demontieren, zu durchlöchern, zu werfen, zu verbiegen, zu verändern oder zu verbrennen und lassen Sie es nicht fallen.

• Vermeiden Sie den Kontakt von Metallteilen mit dem Akku. Der Kontakt könnte einen Kurzschluß verursachen.

- Stecken Sie keine anderen Objekte als die mitgelieferten Kabel in die Anschlüße des AkkuPads.
- Setzen Sie das AkkuPad keiner Temperatur von mehr als 60°C aus.
- Vermeiden Sie den Kontakt des AkkuPads mit Wasser oder anderen Flüssigkeiten.
- Laden Sie das Akku nicht in einem Flugzeug.
- Bewahren Sie das AkkuPad an einem kühlen und trockenem Ort auf.
- Entsorgen Sie das AkkuPad nicht im Müll. Richten Sie sich nach den Recycling Vorschriften.
- Bewahren Sie das AkkuPad ausserhalb der Reichweite von Kindern auf.

#### *In einem Notfall:*

Im Fall das der Inhalt des Akkus in Kontakt mit den Augen kommt, spülen Sie mit viel Wasser und suchen Sie umgehend einen Arzt auf.

Im Fall das der Inhalt des Akkus in Kontakt mit der Haut kommt, waschen Sie die Stellen mit Wasser und Seife und suchen Sie umgehend einen Arzt auf.

Im Falle des Einatmen von giftigen Dämpfen aus einem beschädigten Akku, verlassen Sie sofort den Raum und suchen Sie umgehend einen Arzt auf.

Im Falle das etwas von dem Inhalt des Akkus verschluckt wird, trinken Sie viel Wasser zur Verdünnung und suchen Sie umgehend einen Arzt auf. *Führen Sie KEIN Erbrechen herbei.*

### **3. Gebrauchsanleitung**

#### **Vor dem Benutzen**

Prüfen Sie den aktuellen Ladezustand Ihres AkkuPads durch drücken des Knopfs der Energieanzeige unten rechts auf dem AkkuPad. Die LED's der Energieanzeige zeigen den Ladezustand des AkkuPads an. Nach dem drücken des Anzeigeknopfs erlöschen die LED's nach 5 Sekunden. Wenn die LED-Anzeige gar nicht aufleuchtet ist der Akku komplett entladen und muss mit dem mitgelieferten Netzgerät geladen werden. Das AkkuPad wird nur minimal geladen ausgeliefert und muss vor dem ersten Benutzen komplett geladen werden.

#### **Laden des Akkus**

**ACHTUNG:** Benutzen Sie nur das im Lieferumfang enthaltene Netzgerät.

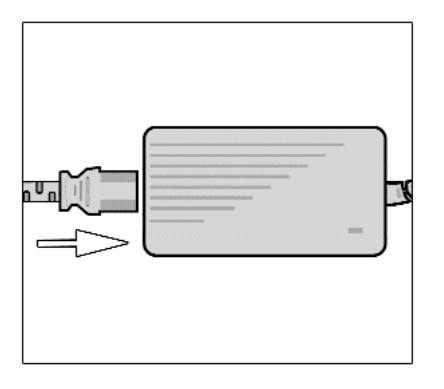

#### **Schritt 1:**

Verbinden Sie das Netzgerätkabel mit dem Netzgerät und schließen Sie das Netzgerät an einer 220V Wechselstrom Steckdose an.

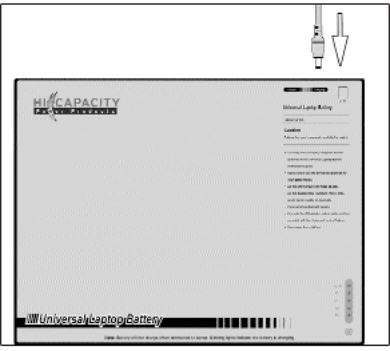

#### **Schritt 2:**

Verbinden Sie das Netzgerätkabel mit dem Anschluß am AkkuPad (Lösen Sie das Verbindungskabel vom AkkuPad zum Laptop während des Ladevorgangs)

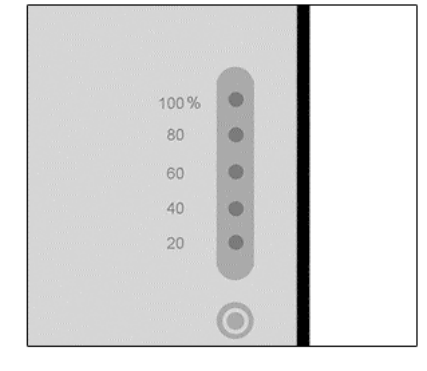

#### **Schritt 3:**

Laden Sie das AkkuPad ungefähr 3 Stunden bis es vollständig aufgeladen ist. Während des Ladevorgangs blinkt die LED der Energieanzeige grün auf. Wenn alle LED's der Energieanzeige konstant grün aufleuchten ist das AkkuPad vollständig geladen. *(Lesen Sie den Abschnitt "Die Energieanzeige" für mehr Informationen)*. **Der Akku wird nicht geladen solange er mit dem Laptop verbunden ist!**

*ACHTUNG: Wenn die Energieanzeige während des Ladevorgangs rot aufblinkt, trennen Sie sofort das Netzgerät vom AkkuPad um den Ladeprozess zu unterbrechen. Nach ein paar Sekunden können Sie das Netzgerät wieder anschließen und den Ladevorgang wiederholen. Wenn das Problem wieder auftritt, beenden Sie den Ladevorgang und setzen Sie sich mit Ihrem Fachhändler in Verbindung.*

#### **Auswahl des richtigen Adapters (Smart Tip) für Ihren Laptop.**

Im Lieferumfang des AkkuPad ist eine große Auswahl von Adaptern (Smart Tips) enthalten um eine möglichst grosse Kompatibilität mit den meisten Laptopmarken und -herstellern zu gewährleisten. Benutzen Sie die mitgelieferte Kompatibilitätsliste um den richtigen Adapter für Ihren Laptop zu finden. Wenn Ihr Laptop Modell nicht in der Liste vorhanden ist, setzen Sie sich mit Ihrem Fachhändler in Verbindung, um zu klären ob Ihr Laptop mit dem AkkuPad betrieben werden kann. Achtung: Im Lieferumfang mancher AkkuPads ist nur 1 Adapter enthalten wenn das AkkuPad speziell für dieses Laptop Modell geliefert wurde. Zusätzliche Adapter bekommen Sie bei Ihrem Fachhändler.

**ACHTUNG:** *Benutzen Sie das AkkuPad nicht, wenn Ihr Laptop Modell nicht in der Kompatibilitätsliste aufgeführt ist. Die Benutzung eines falschen Adapters kann Ihren Laptop beschädigen oder zerstören!*

**Die aktuelle Kompatibilitätsliste finden Sie unter: http://www.Hi-Capacity.com/compguide**

#### **Schritt 1:**

Benutzen Sie die Kompatibilitätsliste um den richtigen Adapter für Ihren Laptop zu finden. Jeder Adapter hat eine eindeutige Nummer. Wählen Sie den richtigen Adapter anhand der Kompatibilitätsliste aus.

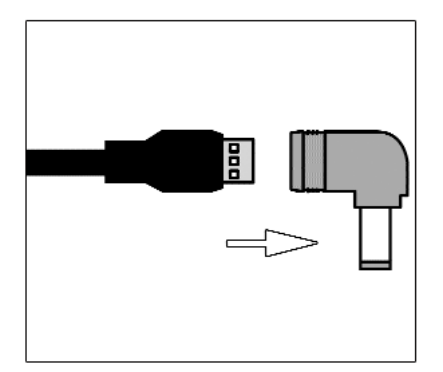

#### **Schritt 2:**

Verbinden Sie den Adapter mit dem Verbindungskabel vom Netzgerät zum AkkuPad. Die Pfeilmarkierungen auf den Anschlüssen müssen übereinstimmen.

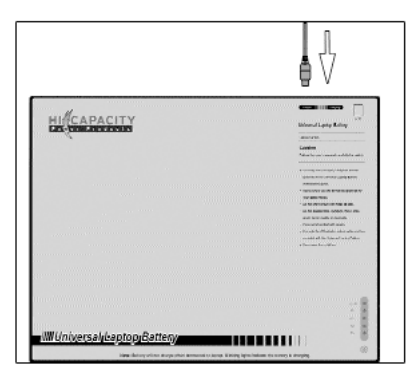

#### **Schritt 3:**

Verbinden Sie das andere Ende des Verbindungskabels mit dem Ausgangsanschluss des AkkuPads.

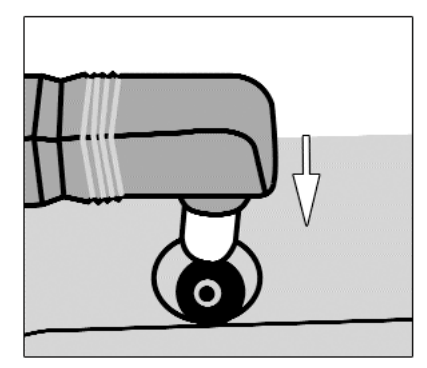

#### **Schritt 4:**

Verbinden Sie den Adapter (Smart Tip) mit dem Netzgeräteanschluss Ihres Laptops, über den der Laptop normalerweise mit dem Netzanschluss verbunden ist.

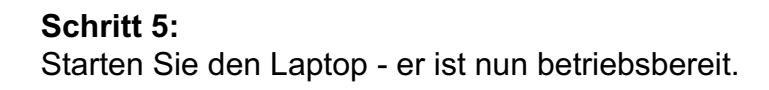

#### **Die Energieanzeige**

Das AkkuPad hat eine fünfstufige Energieanzeige, um den Ladezustand und die verbleibende Kapazität anzuzeigen. Die Energieanzeige ist in der rechten unteren Ecke des AkkuPads und hat 5 LED's. Drücken Sie den "check" Knopf um den aktuellen Ladezustand anzuzeigen.

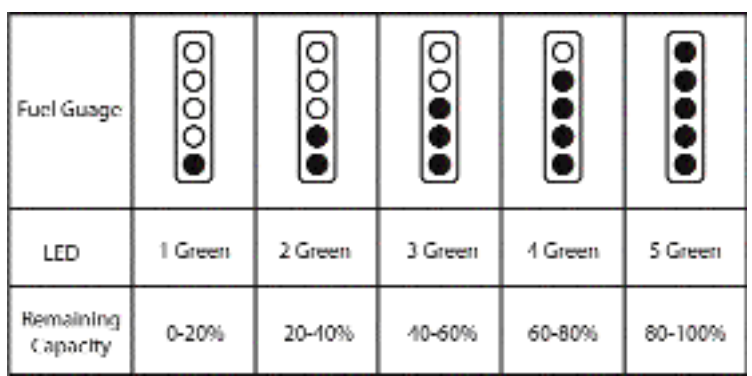

#### **Allgemeine Benutzungshinweise**

#### **Temperatur**

**ACHTUNG:** *Benutzen Sie das AkkuPad nur in einer Umgebungstemperatur von maximal 54,4*°*C. Es ist normal das der Akku während des Gebrauchs warm wird. Als Sicherheitsmaßnahme kann es sein, daß der Akku zeitweise automatisch abschaltet, wenn eine Temperatur von 60*°*C erreicht wird. Der Akku nimmt seinen normalen Betrieb wieder auf sobald er genug abgekühlt ist. Vermeiden Sie es den Akku direktem Sonnenlicht auszusetzen, ihn in Kontakt mit wärmeempfindlichem Material zu bringen oder ihm im Auto zu lassen, wo hohe Temperaturen entstehen können. Laden oder benutzen Sie das AkkuPad nicht bei einer Temperatur über 54,4*°*C. Wenn der Akku heiss ist, laden Sie ihn nicht bis er abgekühlt ist.*

Wenn der Akku heiss ist und die LED's rot aufblinken, trennen Sie das Verbindungskabel zum Laptop sofort. Warten Sie bis der Akku abgekühlt ist bevor Sie das Kabel wieder anschliessen und den Betrieb wieder aufnehmen. Wenn das AkkuPad nicht heiss ist und die LED's während des Betriebs rot aufblinken, laden Sie den Akku mit dem Netzgerät eine Minute lang auf. Wenn die LED's weiterhin rot aufleuchten, setzen Sie sich mit Ihrem Fachhändler in Verbindung für weitere Hilfe.

#### Warnung bei niedrigem Ladezustand

Wenn die Energie des AkkuPads zu Ende geht, wird Ihnen das durch einen Warnton angezeigt, damit Sie Ihren Laptop herunterfahren und sich eine alternative Energiequelle suchen können. Wenn in Ihrem Laptop der original Akku vorhanden ist, schaltet der Laptop ohne Unterbrechung automatisch auf diesen um.

#### Laufzeit

Das AkkuPad bietet eine ähnliche Energieversorgung wie ein herkömmlicher Netzanchluss. Wenn in Ihrem Laptop der original Akku während des Benutzen vorhanden ist, versorgt das AkkuPad den Laptop mit Energie und lädt gleichzeitig den internen Akku auf. Dieser zusätzliche Energieaufwand verringert die tatsächliche Laufzeit des AkkuPads. Jedoch hat Ihr Laptop jetzt eine zusätzliche Laufzeit durch den voll geladenen internen Akku.

Um Ihren Laptop nur mit dem AkkuPad zu betreiben, um ein Maximum an Laufzeit zu erreichen, entfernen Sie den internen Akku (falls Ihr Laptop ohne einen eingesetzten Akku betrieben werden kann). Oder stellen Sie sicher das der interne Akku vor dem Gebrauch des AkkuPads vollständig geladen ist. Ein schadhafter interner Akku kann das AkkuPad entleeren ohne das der interne Akku geladen wird.

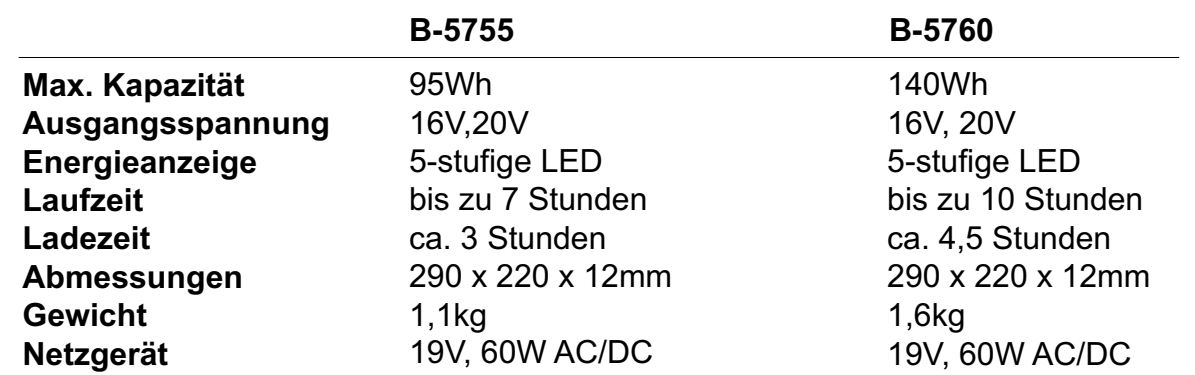

#### **4. Technische Spezifikationen**

#### **5. Hersteller Garantie**

Das AkkuPad hat eine Garantie auf Materialfehler und Herstellungsfehler von 6 Monate ab dem Kaufdatum. Die Garantie schliesst Defekte oder Schäden aus, die durch nicht beachten der Gebrauchanweisung oder falsche Handhabung entstehen. Defekte Akkus werden innerhalb der Garantiezeit nach dem Ermessen des Herstellers repariert oder ersetzt. Wenn Sie irgendwelche Fragen im Bezug auf die Garantie oder wenn Sie einen defekten Akku zurückgeben wollen, wenden Sie sich bitte an den Fachhändler bei dem Sie das AkkuPad gekauft haben.

#### Haftungsbeschränkung

Unter keinen Umständen ist der Hersteller, für sich aus dem Gebrauch des AkkuPads ergebende Schäden oder Folgeschäden verantwortlich zu machen. Wie zum Beispiel dem Verlust von Software, von Daten, von Aufzeichnungen oder der Beschädigung des Laptops selbst. Die Höhe der Schadenssumme ist auf den Kaufpreis des AkkuPads begrenzt.

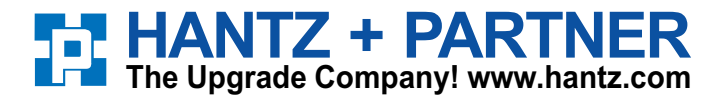

**Deutschland:** Tel.: 0761 / 59 21 00 Fax: 0761 / 58 52 28

**Section Schweiz:** Tel.: 061 / 27 311 - 31 Fax: 061 / 27 311 - 39 **Österreich:** Tel.: 01 / 58 55 430 Fax: 01 / 58 55 460

## **6. Adapter (Smart Tips) für die gängigsten Modelle**

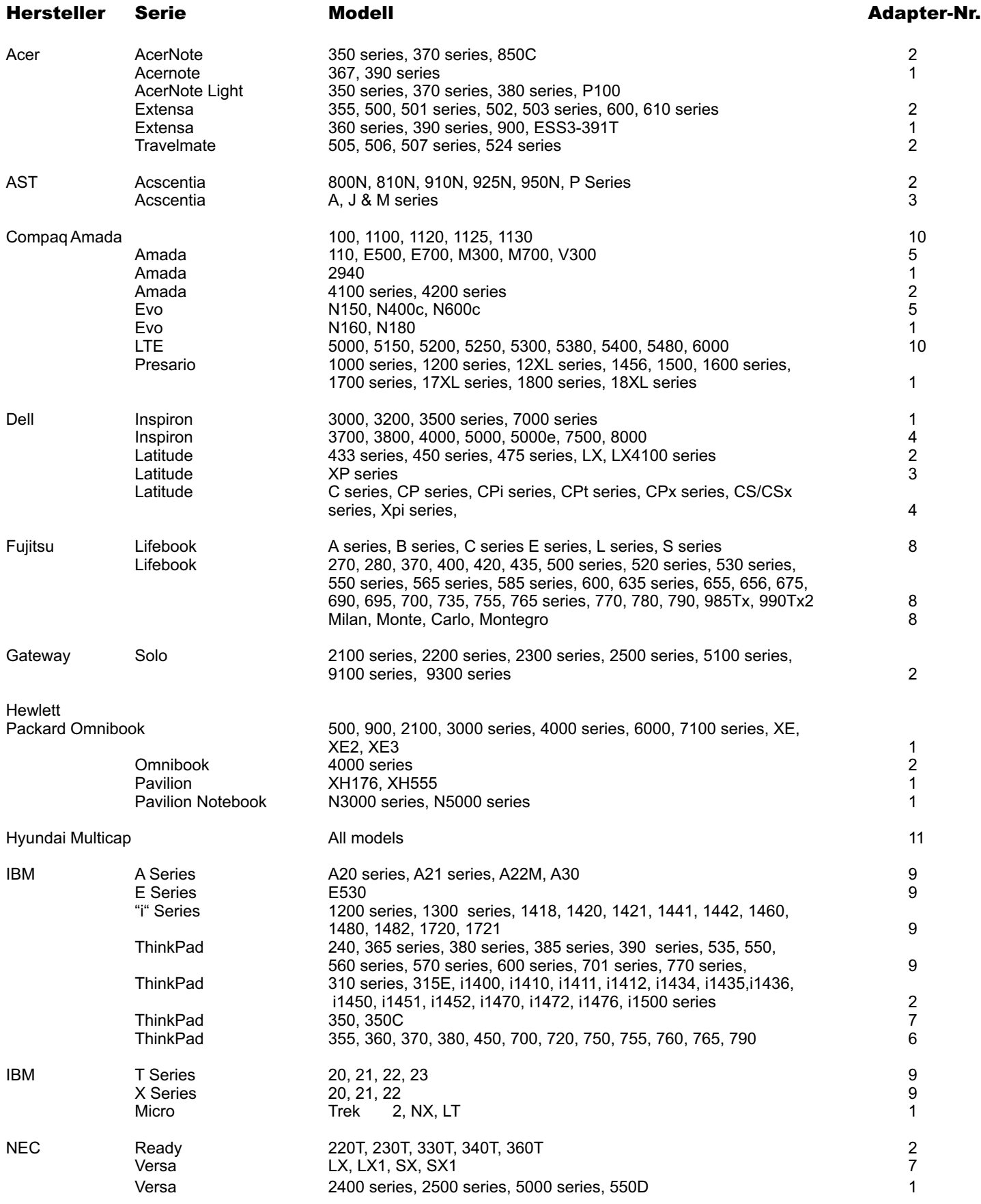

## **6. Adapter (Smart Tips) für die gängigsten Modelle**

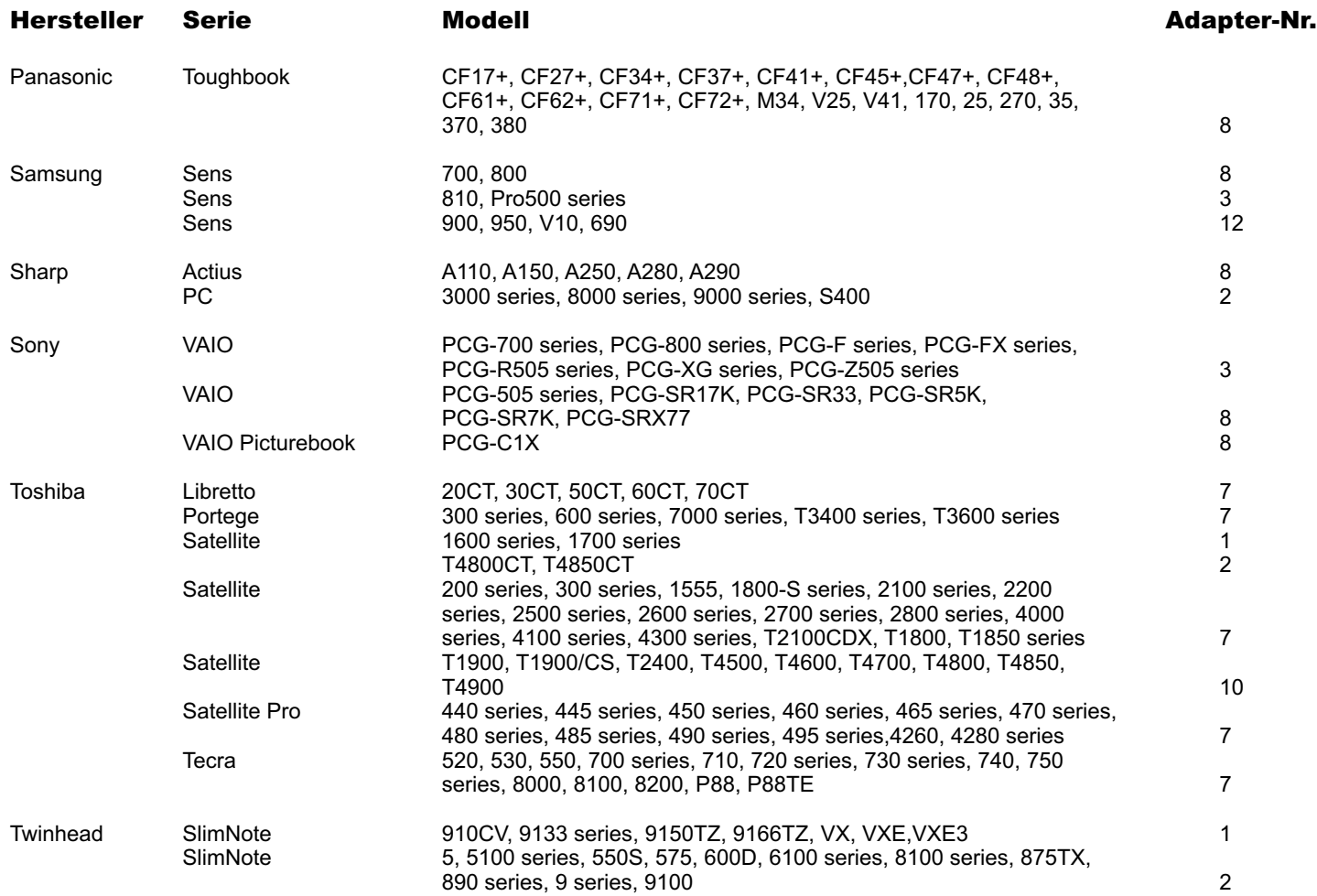

### **7. Adapter (Smart Tips) für alle Modelle**

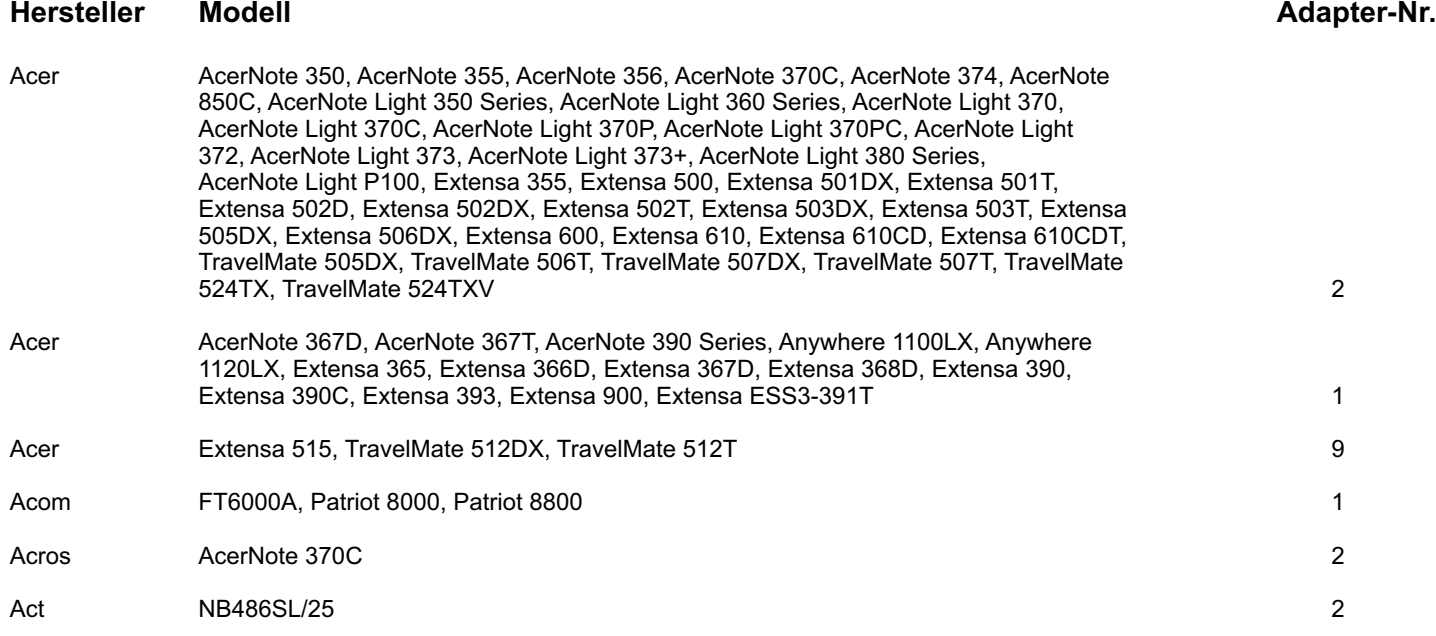

## **Adapter (Smart Tips) für alle Modelle**

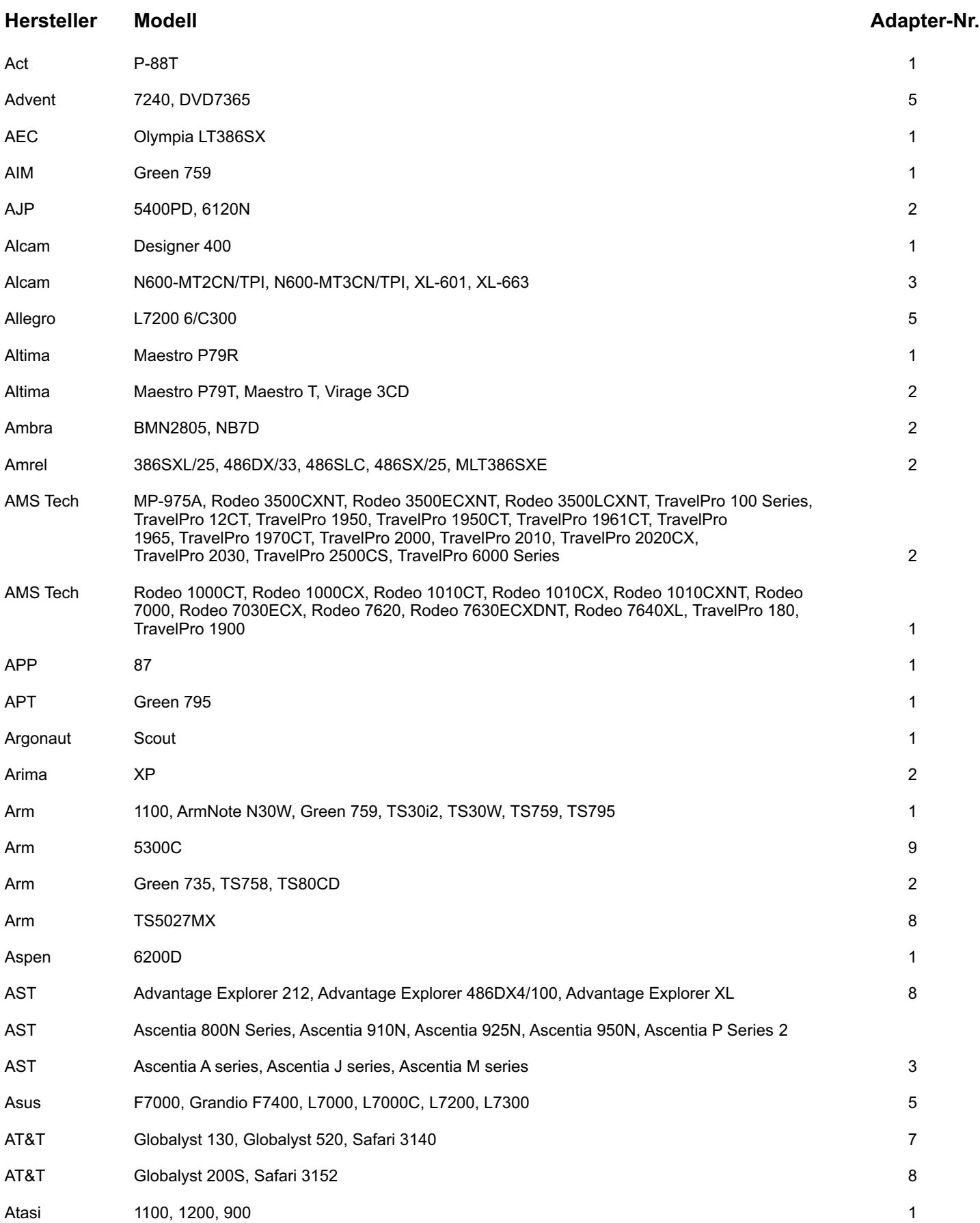

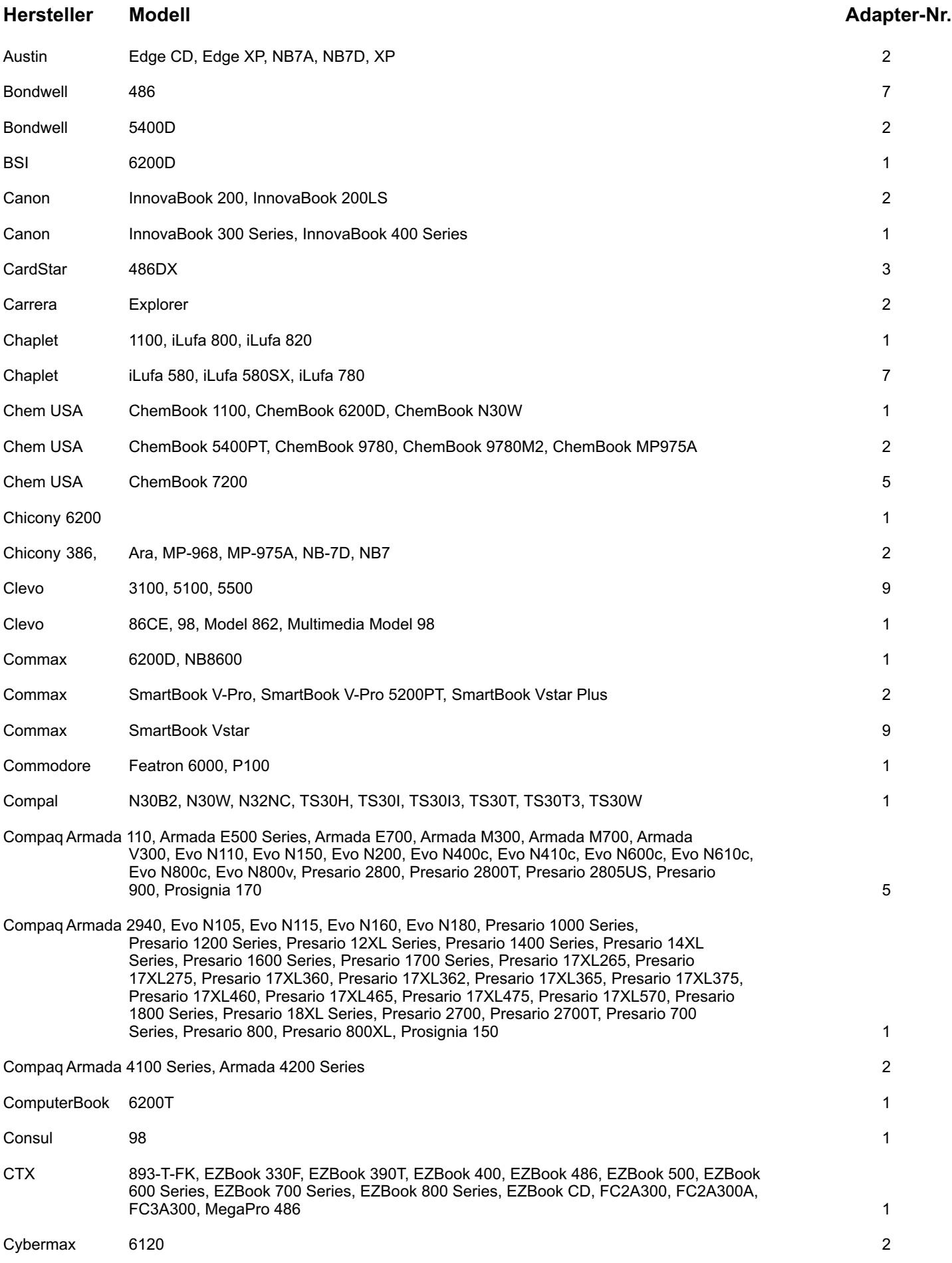

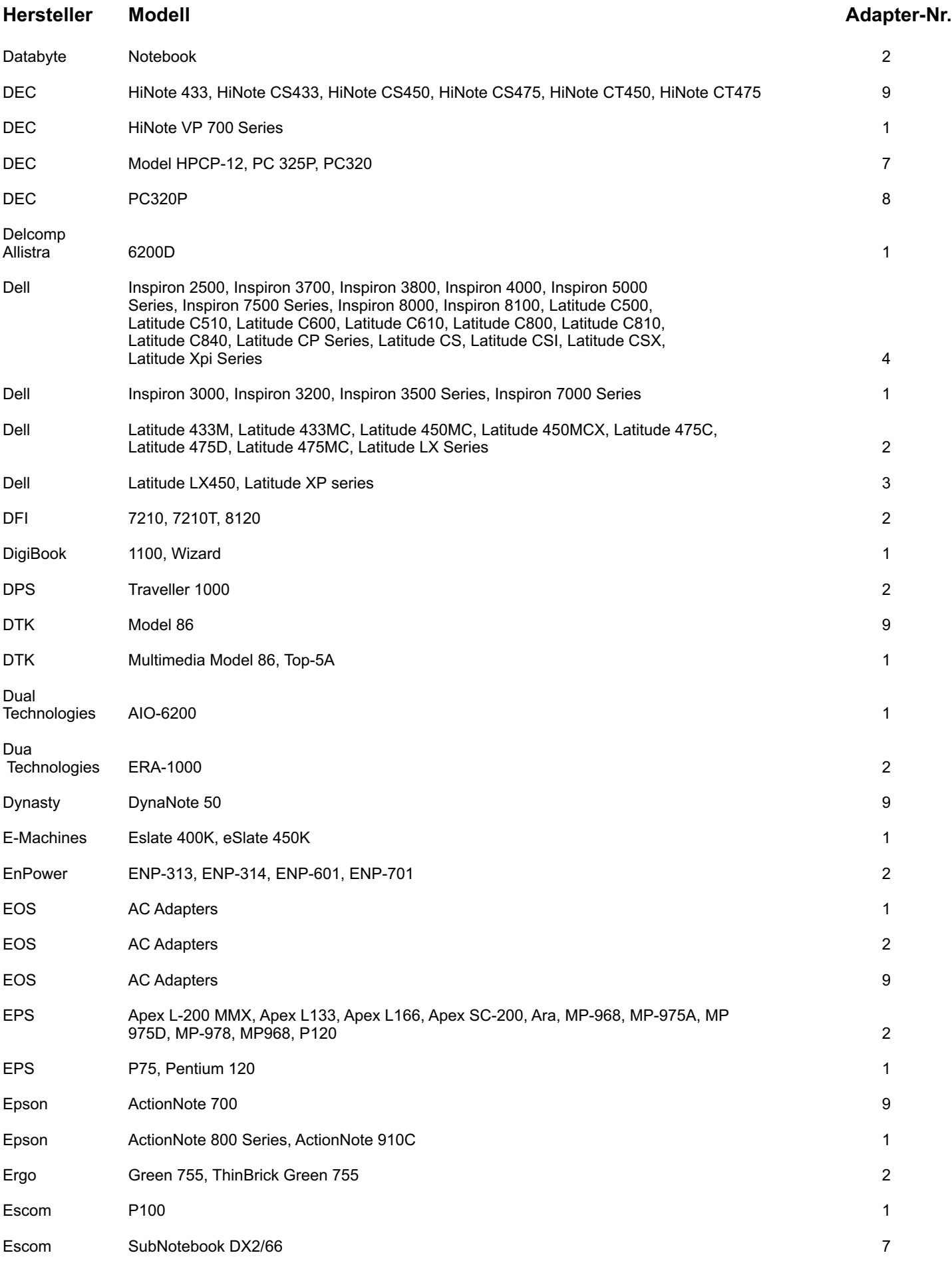

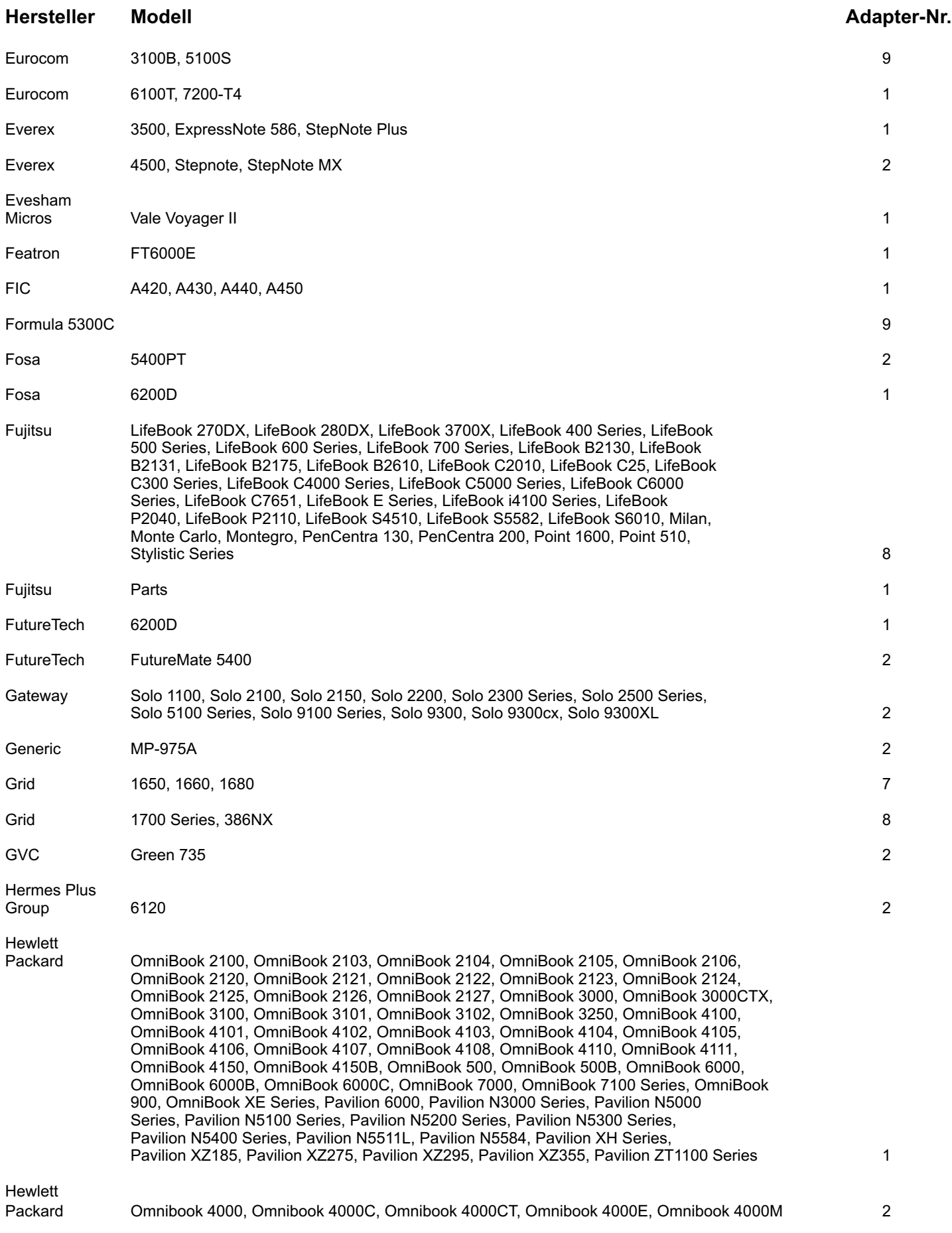

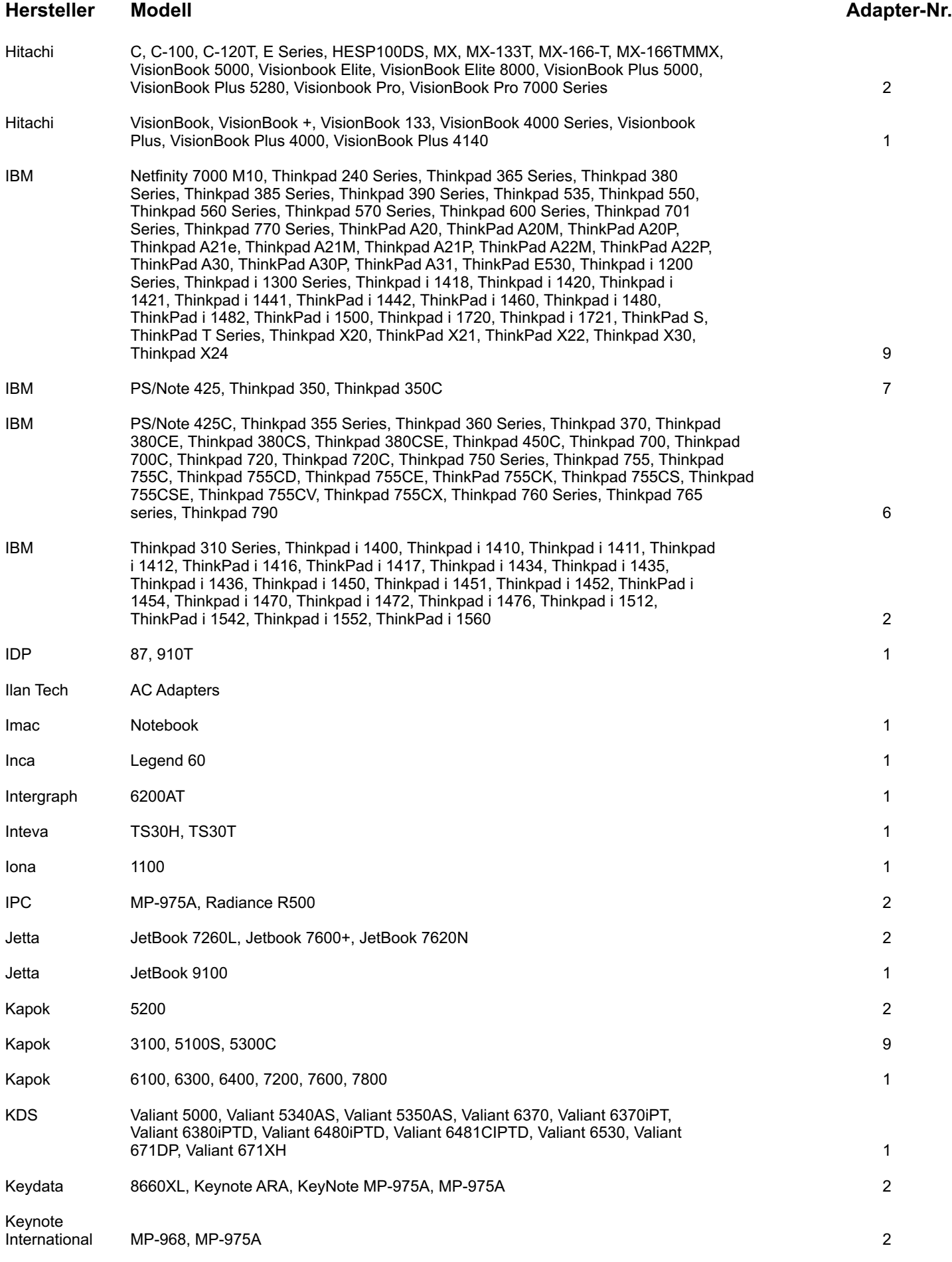

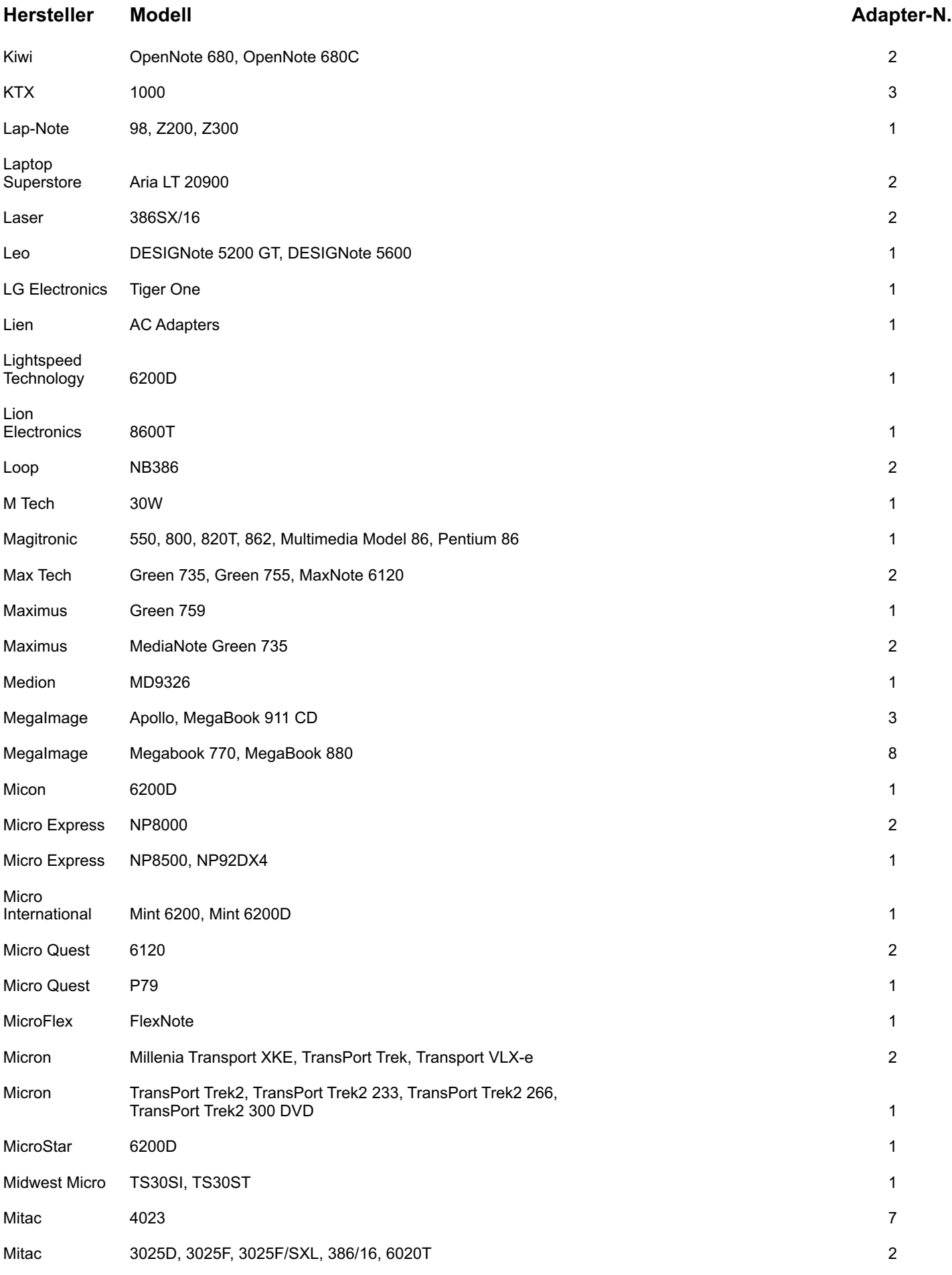

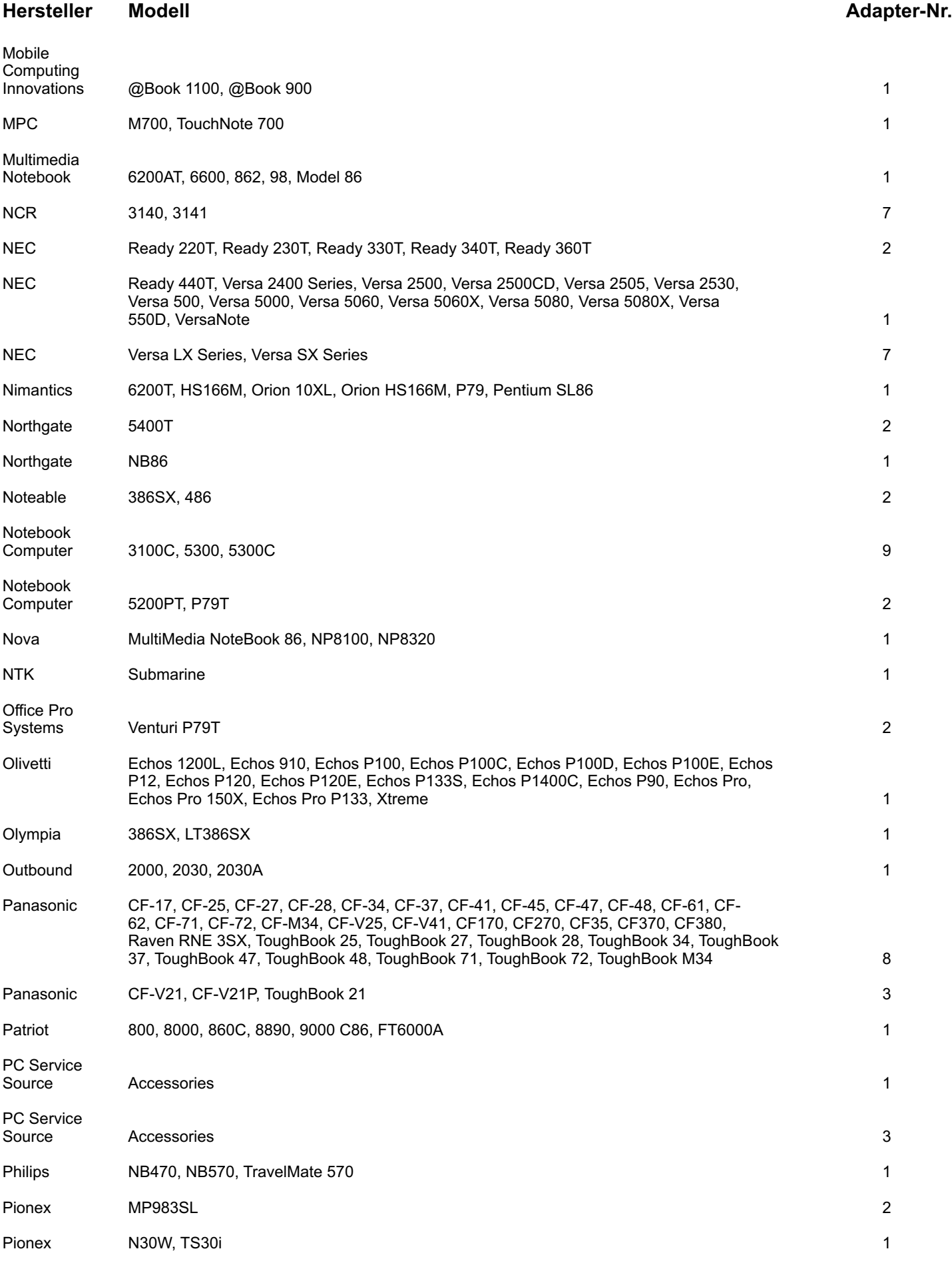

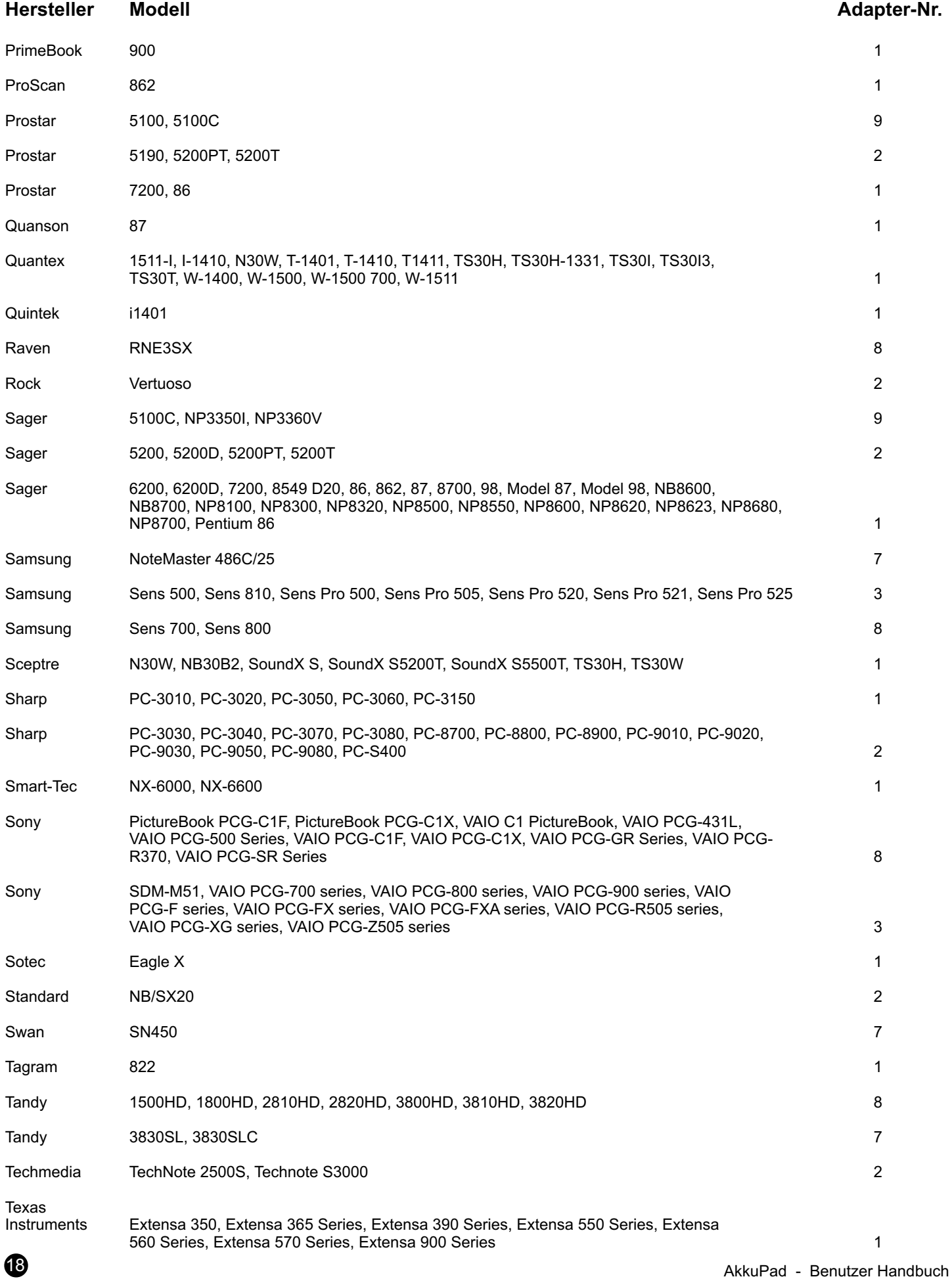

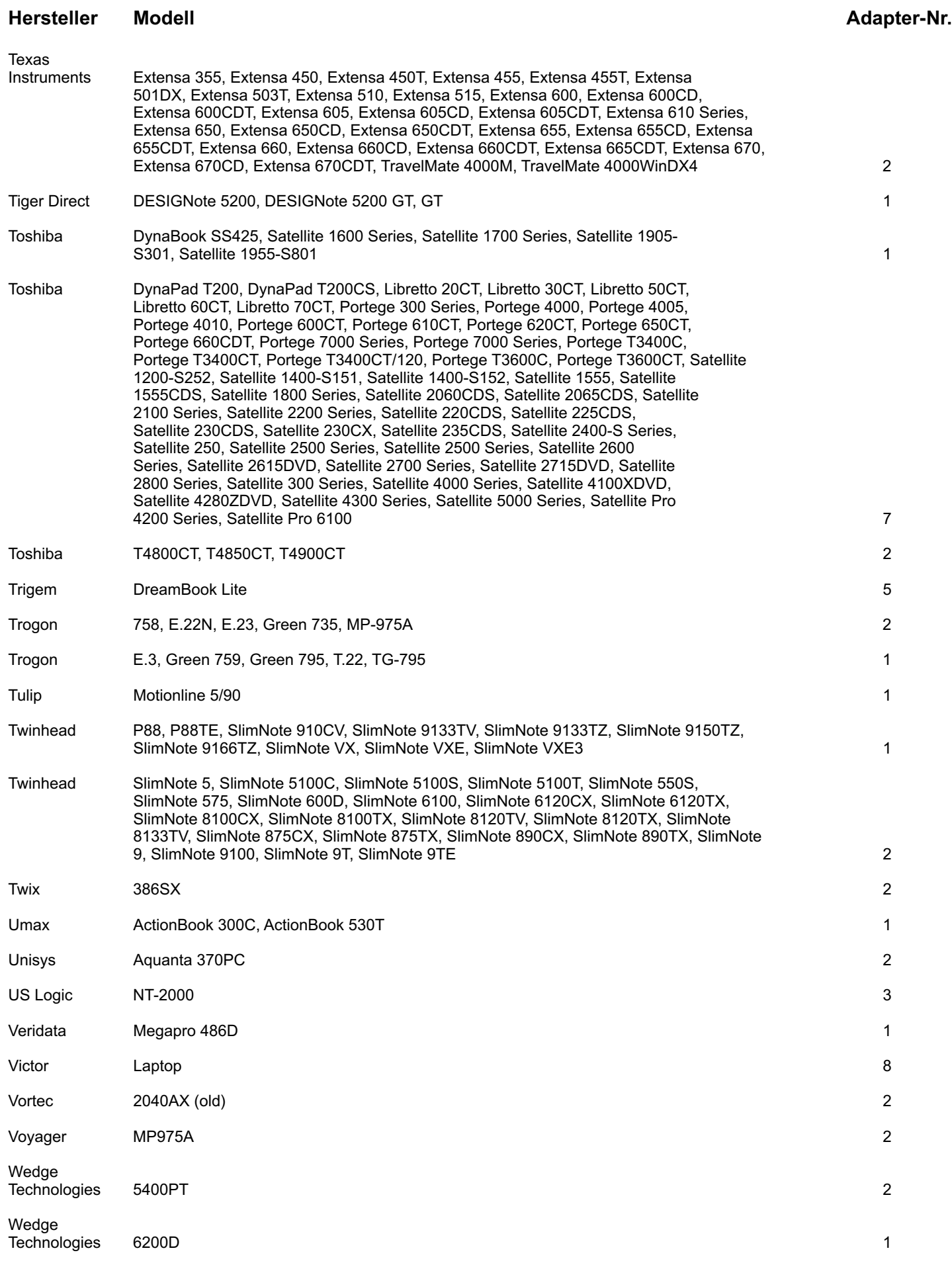

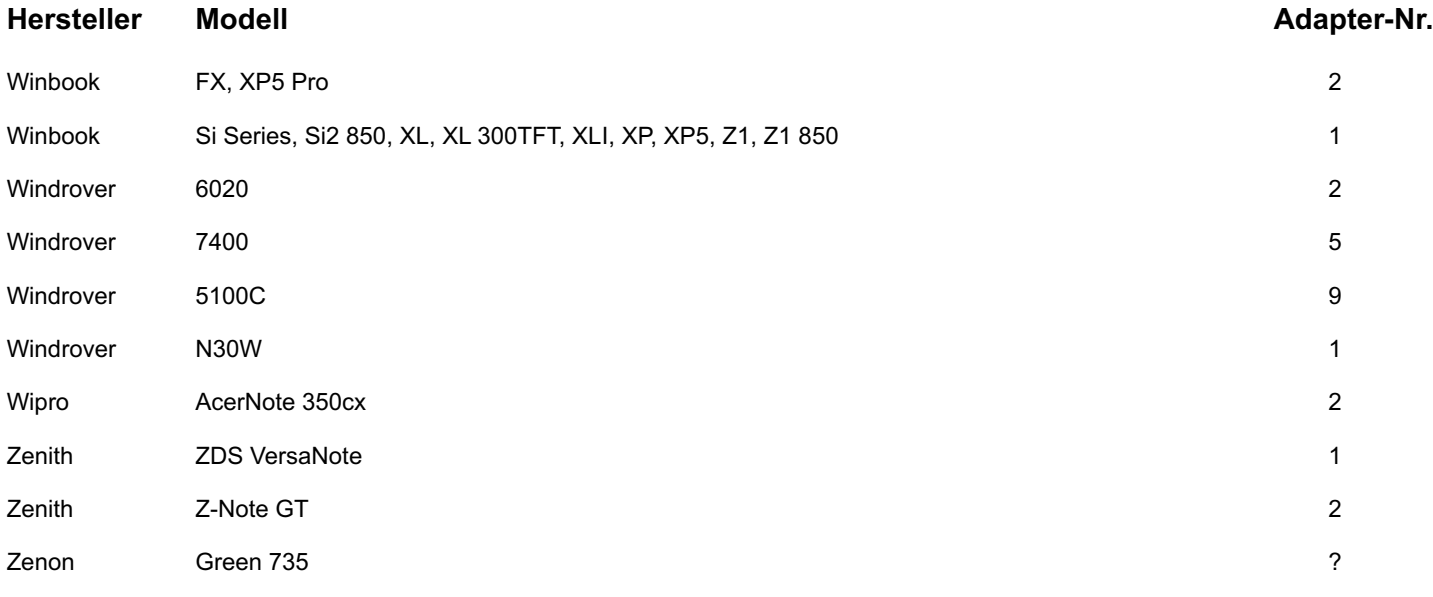

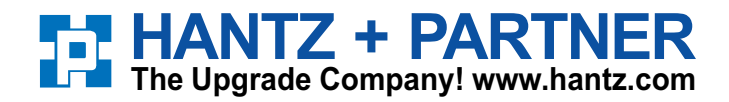

**Deutschland:** Tel.: 0761 / 59 21 00 Fax: 0761 / 58 52 28

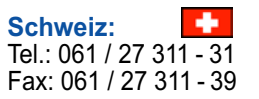

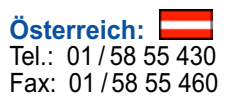